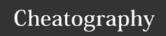

### Python1-Methods

```
"""
Python Intro Assignment #2
name
student number
"""

#Ask the user for a radius of a circle
user_radius =(input("What is the radius?"))
#Convert the given radius to a floating point
radius= float(user_radius)
#make a variable called pi
pi = 3.1415
#Calculate the area of the circle using exponents
area =(pi(radius*2))
#diaplay the area of the circle to the user
print("The area of the circle is", area)
```

### Python4-Methods

```
#Mill's method
word= input("Please enter yout word")
index= len(word) -1
reverse= ''
while (index>-1):
    reverse=reverse+word[index]
   index=index-1
print (reverse)
#mr's method
word= input("Please enter yout word")
index=0
reverse=''
while index< len(word):
   reverse=word[index] + reverse
    index=index+1
print("reverse: ",reverse)
```

### Python6

```
import random
#Create a list
guesslist = ['grape', 'orange', 'chloroplast',
'ribosome', 'lipstick']
chance = 3
score = 0
print (guesslist)
while chance != 0:
   random_item = random.choice(guesslist)
   user_input = input("Please guess a word: ")
   if user_input == random_item:
       print ("That's correct!")
       score = score + 100
       print ("Score:", score)
   else:
        if user_input not in guesslist:
            print ("Sorry, that isn't even in the
list!")
            chance = chance - 1
           print ("Chance Remaining:", chance)
        else:
            print ("Sorry, wrong choice!")
            chance = chance - 1
            print ("Chance Remaining:", chance)
if chance == 0:
   print ("The word was", random_item)
   print ("The score is", score)
```

# print() Show information that you want on the screen int() Change number to be number integer float() Change number to be decimal number input() Gain information from user str() A list of number, letter and symbols len() The length of the string

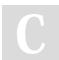

### By **mimi**

cheatography.com/mimi/

Published 15th February, 2016. Last updated 23rd March, 2016. Page 1 of 5.

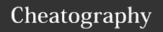

| Keywords (cont)                 |                                                        |
|---------------------------------|--------------------------------------------------------|
| #                               | Comment, no effect                                     |
| import random + random.choice() | pick random item in the list                           |
| ==                              | equal to                                               |
| !=                              | no equal to                                            |
| <                               | less than                                              |
| >                               | more than                                              |
| <=                              | less than or equal                                     |
| >=                              | more than or equal                                     |
| %                               | Modulo, Find the remainder                             |
| string + string                 | combine together                                       |
| string + number                 | CRASH                                                  |
| number + number                 | addition (Math)                                        |
| string * number                 | combine that string                                    |
| string* string                  | CRASH                                                  |
| number * number                 | Multiply (Math)                                        |
| number ** number                | Exponent (Math)                                        |
| string ** number                | CRASH                                                  |
| Variable                        | Hold a value and can be change                         |
| String                          | A list of character such as number, letter and symbols |
| Integer number                  | Whole number/counting number                           |
| Floating point                  | The number in decimal                                  |

### convert dec num into its Binary form

number = int(input("Enter number: "))
binary = " "
while number> 0:
remainder = number % 2
binary = str(remainder) + binary
number= number//2

### determine whether user inout is pos or neg num number = int(input("Enter number: ")) if number>0: print(number, "is positive") print(number, "is negative")

## largest value number= [3, 2, 77, 32, 9, 8, 31] largest = 0 for value in number: if number> largest: largest = number print (largest)

Determine the largest value from a given list

```
ask user for input
```

```
mylist = []
for number in range(5):
mylist.append(input("Enter value: "))
```

Ask the user fro input 5 items and add the values t a list called mylist, then print the list

### info3

```
_ISIS:
```

mylist = [2,3,4,5] # create a list

#select an item from a list

print (mylist[0]) #selects first item and displays 2

# len() determines the length of the list

print (len(mylist)) # displays 4

mylist.append(5) # adds an item to the end of the list

While Loop with List:

thelist = [4, 3, 2, 1, 0]

index = 0 # start at the first item

while index < len(thelist):

print (thelist[index]) #prints each item

index = index + 1

For-Loop with List:

forlist = [3, 4, 5, 2, 1]

for item in forlist:

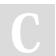

print(binary)

By **mimi** 

cheatography.com/mimi/

Published 15th February, 2016. Last updated 23rd March, 2016. Page 2 of 5.

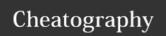

### info3 (cont)

print(item)
Range()
#creates a list of numbers from 0 to the specified number
numberlist = range(5)
# is the same as creating the following list
numberlist2 = [0, 1, 2, 3, 4]
for num in range(100):
print (num) # prints all numbers from 0 – 99
for num in range(5, 50):

print(num) #prints all numbers from 5 - 49

### Info4

**Functions** #function with no parameters/arguments #and no return value #return is optional if you do not return a value def nameOfFunction(): print ('This function has no parameters') print ('This function has no return value') return # no value, just exits the function #function call nameOfFunction() #function with 1 parameter/argument def testFunction(param): print ('This function has 1 parameter') print (param) #function call testFunction ("this is the parameter value") #function with 2 parameters and a return value def function3(param1, param2): print('This function has 2 parameters') return param1 + param2 # return value #function call and store the result in a variable returnValue = function3(2, 3)

### Python2-Methods

```
#write a program that converts a number to binary
#get a number from the user
user_number = int(input("Enter a number to convert to
binary: "))
#while loop
#
while (user_number >0): #the number is greater than 0)
    remainder =
    binary_string =
    binary_string =
#after the loop print the binary string
print ("Binary string is", binary_string)
#expected output - 5 = 101
#expected output - 3 = 11
#expected output - 2 = 10
```

### Python5-Methods

```
#lists
shoppinglist = ['phone', 'battery', 'charger']
for item in shoppinglist:
   print (item)
for number in range (1, 10):
   print (number)
for number in range(5):
   print (number)
fruits= [] #an empty list
for number in range(5):
   user_fruit= input("Please enter a fruit")
   fruits.append(user_fruit)
print ("size of fruit list is", len(fruits))
for fruit in fruits:
   print("Fruit: ", fruit)
```

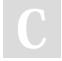

print (returnValue)

### By **mimi**

cheatography.com/mimi/

Published 15th February, 2016. Last updated 23rd March, 2016. Page 3 of 5.

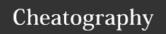

### determine whther user input is even or odd

```
number= int(input("Enter number: "))
  if number%2 ==0:
print (number, "is even num")
else:
print (number, "is odd num")
```

### func take radius, give back a of circle A=pi r\*r

```
def AreaOfCircle(radius):
A=3.14radiusradius
return A
num= int(input("Enter a radius: "))
    x= AreaOfCircle(num)
    print(x)
```

### pattern based on user input

```
1= !
2= !!

!!
3= !!!
!!!
```

### create mylist: dont know what inside

```
for number in mylist:
print (number)
```

Create a program which prints every element from a list called mylist[]: you do not know what is inside the list

### stop the loop

continuously ask the user for input if the user types star,stop the loop and print the list

### Info

Vocabulary:

syntax, variable, Boolean, string, integer, float, list, comment, character, conditional, modulo,

if/elif/else, loop, range, parameter, argument,

function call,

Data Types:

String - a list of characters e.g. "abc123%", or empty string ""

Integer - whole numbers, and negative numbers e.g. -5, 0, 2, 99

Floating Point - decimal numbers e.g. 1.5, 2.0, -2.99

Boolean - True or False

User input:

user\_input = input("Enter a value: ")

Converting between different data types:

word = str(3) #converts 3 to a string "3"

num = int("3.5") #converts "3.5" to an integer 3

num = float("3") #converts "3" to a float 3.0

Printing values:

print("hello", "there") #displays hello there

print("hello" + "there") #displays hellothere

Combining Strings (Concatenation)

"hi" + "there" == "hithere"

"hi" \* 5 == "hihihihihi"

Comments

# hashtag – everything after # is a comment not code

Double quote - Multi-line comment, everything in between three double quotes is a comments

"Single quote - Multi-line comment, everything in between three single quotes is a comments "

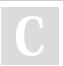

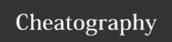

### info2

Basic Math Operations:

+ addition, - subtraction

/ divide with answer as a float. E.g. 5/2 == 2.5

// divide with answer as an integer. E.g. 5//2 == 2

\* multiply

exponent. E.g. 2 power 3 == 2 3

% modulo. Gives the remainder when dividing

e.g. 33 % 10 == 3

All math operations use the same order of operations as

Math class.

Comparing Values:

When you compare two values, the result is a Boolean

(True or False) E.g. 2 == 3 is False

== is equal to

!= is not equal to

< less than

<= less than or equal to

> greater than

>= greater than or equal to

and

or

not

True or anything is always True

False and anything is always False

Forever While Loop

while True: # forever

user\_input = input('Enter a number: ')

number = int(user\_input)

print ('The number squared is', number \*\* 2)

Conditional While Loop:

count = 0 # start at zero

while count < 10: # loop while count is less than 10

print(count) #will print numbers 0 - 9

count = count + 1 # must increase count

Decision Making/Conditional Statements:

if 3 < 2: #if statement must compare two Booleans

### info2 (cont)

print ('3 is less than 2')

elif 4 < 2: #can have 0 or more elif statements

print ('4 is less than 2')

elif 5 < 2:

print ('5 is less than 2')

else: #can have 0 or 1 else statement at the end

print ('none of the above are True')

### Python3-Methods

number= int(input("What's your number?")

while(number>=1):

print (number)

number=number-1

convert= int(input("What do you want to convert to?")

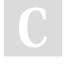

By **mim** 

cheatography.com/mimi/

Published 15th February, 2016. Last updated 23rd March, 2016. Page 5 of 5.